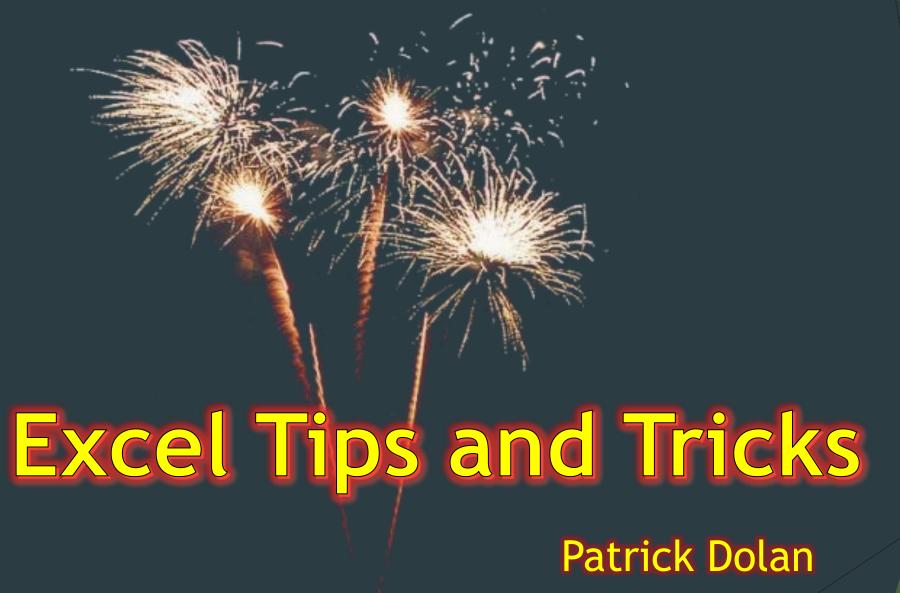

**GVEA** 

# Pro tips to make Excel work for you

## Some things we'll cover

- Toolbar & Quick Access Settings
- Concatenate
- Contrasting Headers
- Formatting Reports for Printing
- Data Validation
- Paste Special
- Pivot Tables

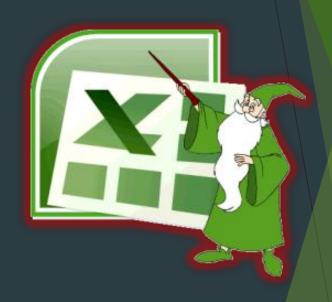

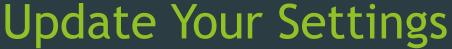

Excel Options

General

Formulas

Proofing

Language

Advanced

Add-ins

Trust Center

Save

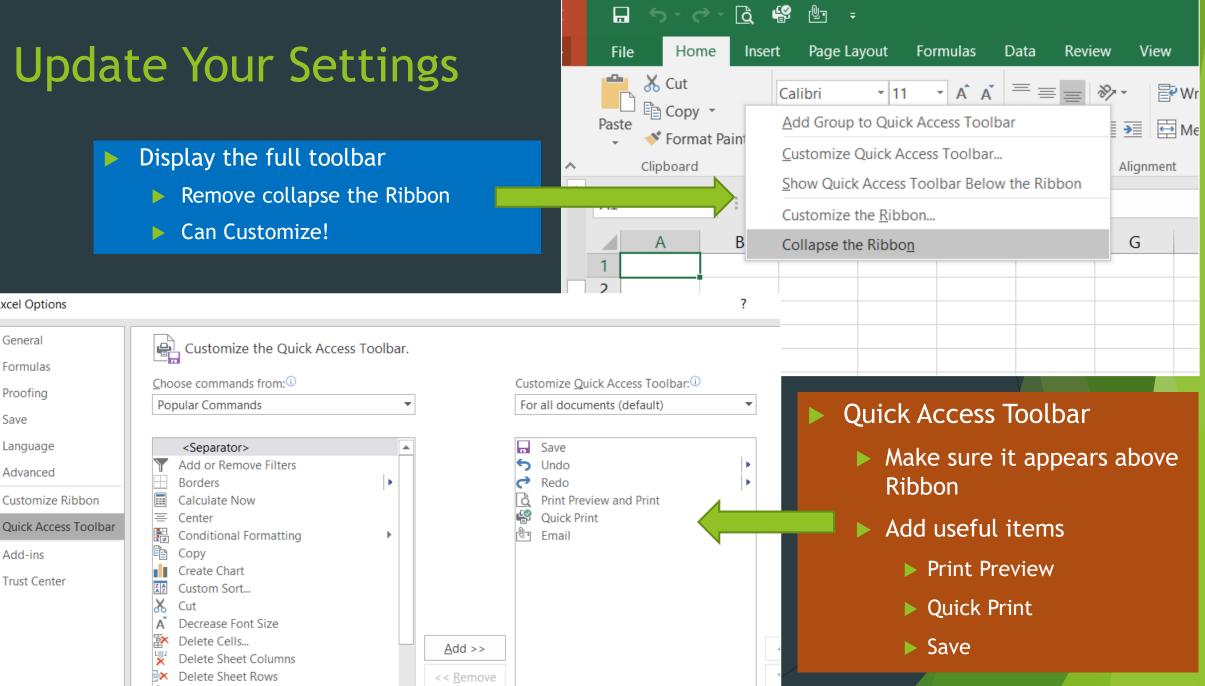

# More Settings

- Formula Excel Options
  - Workbook Calculation
    - Sometimes can get turned off
- Why are my Column headers now numbers?
  - ► (R1C1 style)
    - ▶ make sure it's unchecked (A1 style)!

Α1

Α

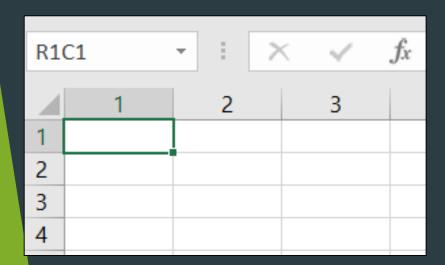

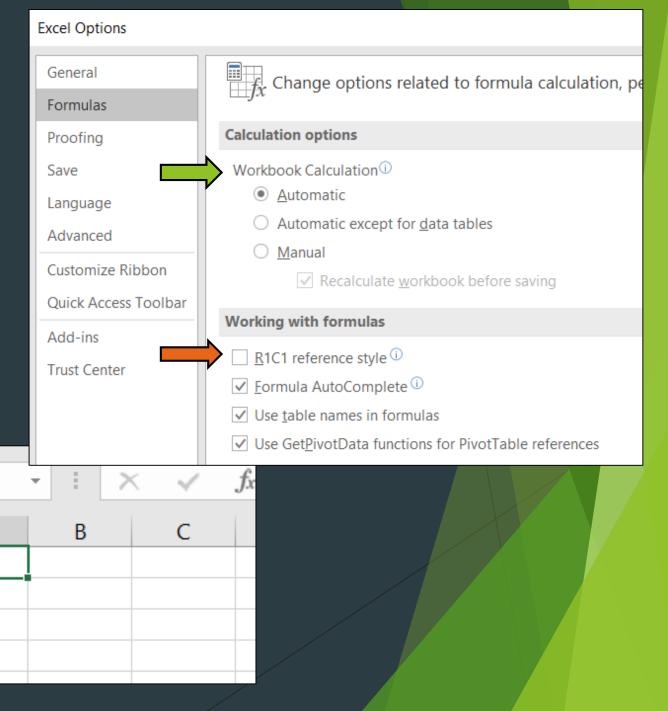

### Concatenate

Easy way to combine 2 more cells into one

- = =concatenate(item1,item2,etc)
- = item1&" "&item2 (faster way: no commas or typing concatenate!)
  - Can use text as well
    - " " adds some space between joined items
    - ► Can add words as well such as "Mega -"

|    | Α      | В                           | С                                    |
|----|--------|-----------------------------|--------------------------------------|
| 1  | Value  | Description                 | Concatenate                          |
| 2  | 101000 | Electric Plant In Service   | 101000 - Electric Plant In Service   |
| 3  | 101110 | Leased Computers            | 101110 - Leased Computers            |
| 4  | 101120 | Oracle Lease                | 101120 - Oracle Lease                |
| 5  | 102000 | Elec Plant Purchased/Sold   | 102000 - Elec Plant Purchased/Sold   |
| 6  | 104000 | Elec Plant Leased to Others | 104000 - Elec Plant Leased to Others |
| 7  | 105000 | Elec Plant - for Future Use | 105000 - Elec Plant - for Future Use |
| 8  | 106000 | Elec Const Complete-Unclass | 106000 - Elec Const Complete-Unclass |
| 9  | 107020 | Const WIP - T&D             | 107020 - Const WIP - T&D             |
| 10 | 107021 | Const OH - Clearing T&D     | 107021 - Const OH - Clearing T&D     |
| 11 | 107023 | CIAC - T&D                  | 107023 - CIAC - T&D                  |
| 12 | 107060 | Northern Intertie           | 107060 - Northern Intertie           |

|   | Α      | В            | С                   | D                                  |
|---|--------|--------------|---------------------|------------------------------------|
| 1 | item 1 | item 2       | result              | Formulas                           |
| 2 | Two    | Apples       | Two Apples          | =CONCATENATE(A2," ",B2)            |
| 3 |        |              |                     | =A3&" "&B3                         |
| 4 | 593100 | Line Expense | 593100-Line Expense | =CONCATENATE(A4,"-",B4)            |
| 5 | Man    | Excel        | MegaMan MegaExcel   | =CONCATENATE("Mega",A5," Mega",B5) |

# **Contrasting Headers**

Adds much better visual impacts to reports

|    | А      | В                           | С                                    |
|----|--------|-----------------------------|--------------------------------------|
| 1  | Value  | Description                 | Concatenate                          |
| 2  | 101000 | Electric Plant In Service   | 101000 - Electric Plant In Service   |
| 3  | 101110 | Leased Computers            | 101110 - Leased Computers            |
| 4  | 101120 | Oracle Lease                | 101120 - Oracle Lease                |
| 5  | 102000 | Elec Plant Purchased/Sold   | 102000 - Elec Plant Purchased/Sold   |
| 6  | 104000 | Elec Plant Leased to Others | 104000 - Elec Plant Leased to Others |
| 7  | 105000 | Elec Plant - for Future Use | 105000 - Elec Plant - for Future Use |
| 8  | 106000 | Elec Const Complete-Unclass | 106000 - Elec Const Complete-Unclass |
| 9  | 107020 | Const WIP - T&D             | 107020 - Const WIP - T&D             |
| 10 | 107021 | Const OH - Clearing T&D     | 107021 - Const OH - Clearing T&D     |
| 11 | 107023 | CIAC - T&D                  | 107023 - CIAC - T&D                  |
| 12 | 107060 | Northern Intertie           | 107060 - Northern Intertie           |
|    |        |                             |                                      |

|    | А      | В                           | С                                    |
|----|--------|-----------------------------|--------------------------------------|
| 1  | Value  | Description                 | Concatenate                          |
| 2  | 101000 | Electric Plant In Service   | 101000 - Electric Plant In Service   |
| 3  | 101110 | Leased Computers            | 101110 - Leased Computers            |
| 4  | 101120 | Oracle Lease                | 101120 - Oracle Lease                |
| 5  | 102000 | Elec Plant Purchased/Sold   | 102000 - Elec Plant Purchased/Sold   |
| 6  | 104000 | Elec Plant Leased to Others | 104000 - Elec Plant Leased to Others |
| 7  | 105000 | Elec Plant - for Future Use | 105000 - Elec Plant - for Future Use |
| 8  | 106000 | Elec Const Complete-Unclass | 106000 - Elec Const Complete-Unclass |
| 9  | 107020 | Const WIP - T&D             | 107020 - Const WIP - T&D             |
| 10 | 107021 | Const OH - Clearing T&D     | 107021 - Const OH - Clearing T&D     |
| 11 | 107023 | CIAC - T&D                  | 107023 - CIAC - T&D                  |
| 12 | 107060 | Northern Intertie           | 107060 - Northern Intertie           |
|    |        |                             |                                      |

|    | Α      | В                           | С                                    |
|----|--------|-----------------------------|--------------------------------------|
| 1  | Value  | Description                 | Concatenate                          |
| 2  | 101000 | Electric Plant In Service   | 101000 - Electric Plant In Service   |
| 3  | 101110 | Leased Computers            | 101110 - Leased Computers            |
| 4  | 101120 | Oracle Lease                | 101120 - Oracle Lease                |
| 5  | 102000 | Elec Plant Purchased/Sold   | 102000 - Elec Plant Purchased/Sold   |
| 6  | 104000 | Elec Plant Leased to Others | 104000 - Elec Plant Leased to Others |
| 7  | 105000 | Elec Plant - for Future Use | 105000 - Elec Plant - for Future Use |
| 8  | 106000 | Elec Const Complete-Unclass | 106000 - Elec Const Complete-Unclass |
| 9  | 107020 | Const WIP - T&D             | 107020 - Const WIP - T&D             |
| 10 | 107021 | Const OH - Clearing T&D     | 107021 - Const OH - Clearing T&D     |
| 11 | 107023 | CIAC - T&D                  | 107023 - CIAC - T&D                  |
| 12 | 107060 | Northern Intertie           | 107060 - Northern Intertie           |

# Setting up to print

Use Footers for Multiple Pages

Page Setup, Header/Footer

- Use custom!
- "Page "(button)" of "(button2)
- Report name and Date?

# Who wants 108 unmarked pages?

1 of 108 ▶

108425 A/Depr-Fuel Holder&Product-Nr 108425 - A/Depr-Fuel Holder&Product-Nr 108426 A/Depr-Fuel Holder&Product-De 108426 A/Depr-Frime Movers-ZND1 108432 - A/Depr-Prime Movers-ZND1 108432 - A/Depr-Prime Movers-ZND1 108433 A/Depr-Prime Movers-ZND2 108433 - A/Depr-Prime Movers-ZND2

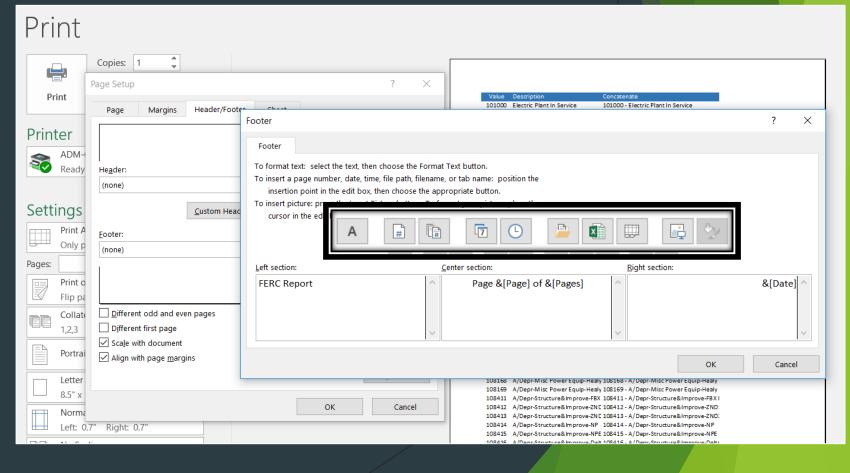

# Setting up to print

- Setup Rows to Repeat
  - Page Layout Ribbon
    - ▶ Box on Page Setup
    - Sheet Tab
    - Click in Icon at end and select the row(s) you want and each page of the report to repeat
- \* Can Make total report longer

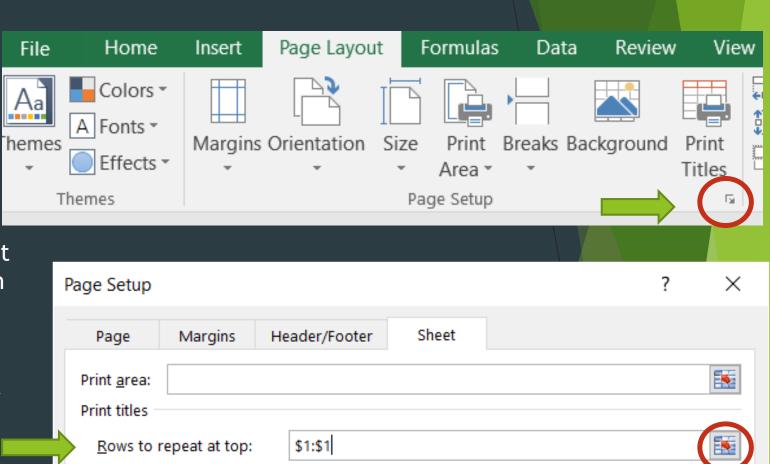

Columns to repeat at left:

Print

## Printing setup

- Look at Scaling under print preview
  - Are all your columns on one page?
- Landscape or Portrait?

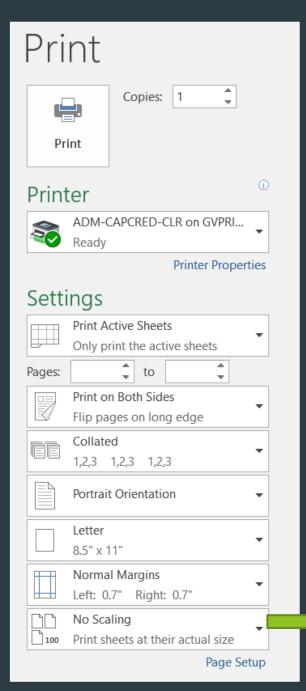

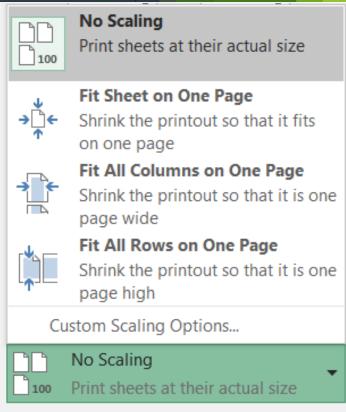

Page Setup

# Margins

### Adjust Margins!

- **Easier to Read**
- ► Looks Better
- Can reduce report size

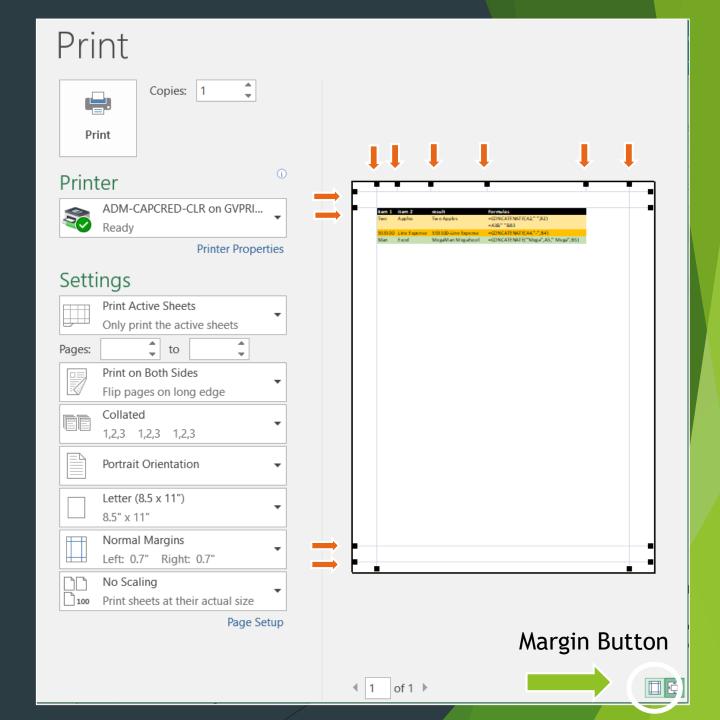

# Final Report Look

# Report Title Column Headers

- Results
  - Good Spacing
  - Report has Title on each page

Data Spacing

- Page numbers
- Date of report
- Contrasting Header

#### 2018 FERC Account Listing

FERC Report

| Value  | Description                                                      | Concatenate                               |
|--------|------------------------------------------------------------------|-------------------------------------------|
| 101000 | Electric Plant In Service                                        | 101000 - Electric Plant In Service        |
| 101110 | Leased Computers                                                 | 101110 - Leased Computers                 |
| 101120 | Oracle Lease                                                     | 101120 - Oracle Lease                     |
| 102000 | Elec Plant Purchased/Sold                                        | 102000 - Elec Plant Purchased/Sold        |
| 104000 | Elec Plant Leased to Others                                      | 104000 - Elec Plant Leased to Others      |
| 105000 | Elec Plant - for Future Use                                      | 105000 - Elec Plant - for Future Use      |
| 106000 | Elec Const Complete-Unclass                                      | 106000 - Elec Const Complete-Unclass      |
| 107020 | Const WIP - T&D                                                  | 107020 - Const WIP - T&D                  |
| 107021 | Const OH - Clearing T&D                                          | 107021 - Const OH - Clearing T&D          |
| 107023 | CIAC - T&D                                                       | 107023 - CIAC - T&D                       |
| 107060 | Northern Intertie                                                | 107060 - Northern Intertie                |
| 107061 | N Intertie-Const OH                                              | 107061 - N Intertie-Const O H             |
| 107240 | CW IP-NPEP                                                       | 107240 - CWIP-NPEP                        |
| 107251 | HCCP - Retrofit                                                  | 107251 - HCCP - Retrofit                  |
| 107253 | Hly 2-Acquisition&Upgrade                                        | 107253 - Hly 2-Acquisition&Upgrade        |
| 107310 | Special Equipt - Meters                                          | 107310 - Special Equipt - Meters          |
| 107320 | Spec Equip-Transformers                                          | 107320 - Spec Equip-Transformers          |
| 107410 | General Plant WIP                                                | 107410 - General Plant WIP                |
| 107420 | General Plant WIP-Pipeline                                       | 107420 - General Plant WIP-Pipeline       |
| 108118 | A/Depr-Structure&Improve-Healy 1                                 | 108118 - A/Depr-Structure&Improve-Healy 1 |
|        | A/Depr-Structure&Improve-Healy 2                                 | 108119 - A/Depr-Structure&Improve-Healy 2 |
| 108125 | A/Depr-Boiler PInt Equip-NPE                                     | 108125 - A/Depr-Boiler Plnt Equip-NPE     |
|        | A/Depr-Boiler PInt Equip-Healy 1                                 | 108128 - A/Depr-Boiler Pint Equip-Healy 1 |
| 108129 | A/Depr-Boiler PInt Equip-Healy 2                                 | 108129 - A/Depr-Boiler Plnt Equip-Healy 2 |
| 108145 | A/Depr-Turbogenerator-NPE                                        | 108145 - A/Depr-Turbogenerator-NPE        |
|        | A/Depr-Turbogenerator-Healy 1                                    | 108148 - A/Depr-Turbogenerator-Healy 1    |
|        | A/Depr-Turbogenerator-Healy 2                                    | 108149 - A/Depr-Turbogenerator-Healy 2    |
|        | A/Depr-Access Elec Equip-NPE                                     | 108155 - A/Depr-Access Elec Equip-NPE     |
|        | A/Depr-Access Elec Equip-Healy 1                                 | 108158 - A/Depr-Access Elec Equip-Healy 1 |
|        | A/Depr-Access Elec Equip-Healy 2                                 | 108159 - A/Depr-Access Elec Equip-Healy 2 |
|        | A/Depr-Misc Power Equip-NPE                                      | 108165 - A/Depr-Misc Power Equip-NPE      |
|        | A/Depr-Misc Power Equip-Healy 1                                  | 108168 - A/Depr-Misc Power Equip-Healy 1  |
|        | A/Depr-Misc Power Equip-Healy 2                                  | 108169 - A/Depr-Misc Power Equip-Healy 2  |
|        | A/Depr-Structure&Improve-FBX EMD                                 | 108411 - A/Depr-Structure&Improve-FBX EMD |
|        | A/Depr-Structure&Improve-ZND1                                    | 108412 - A/Depr-Structure&Improve-ZND1    |
|        | A/Depr-Structure&Improve-ZND2                                    | 108413 - A/Depr-Structure&Improve-ZND2    |
|        | A/Depr-Structure&Improve-NP                                      | 108414 - A/Depr-Structure&Improve-NP      |
|        | A/Depr-Structure&Improve-NPE                                     | 108415 - A/Depr-Structure&Improve-NP      |
|        | A/Depr-Structure&Improve-NrE                                     | 108416 - A/Depr-Structure&Improve-NPE     |
|        | A/Depr-Fuel Holder&Product-ZND1                                  | 108422 - A/Depr-Fuel Holder&Producr-ZND1  |
|        | A/Depr-Fuel Holder&Product-ZND1  A/Depr-Fuel Holder&Product-ZND2 | 108423 - A/Depr-Fuel Holder&Product-ZND2  |
|        | A/Depr-Fuel Holder&Product-NP                                    | 108424 - A/Depr-Fuel Holder&Product-NP    |
|        |                                                                  |                                           |
| .08425 | A/Depr-Fuel Holder&Producr-NPE                                   | 108425 - A/Depr-Fuel Holder&Producr-NPE   |

Page 1 of 114

10/8/2018

Page Footer

### Data Validation

- Found under Data Ribbon
- Use when you want a specific value entered

Data Validation

Validation criteria

Any value

between

Clear All

Input Message

Settings

Allow:

Data:

- Versatile Tool
  - Can make drop down with values
  - Can make error messages
  - Can set input ranges

Check "Apply" if you have many other cells that need this validation

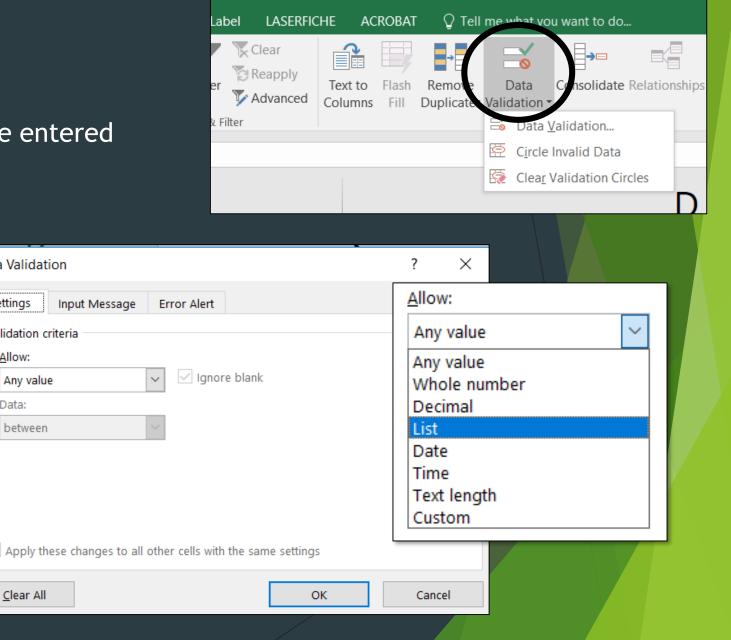

Book2 - Excel

# Validation Examples

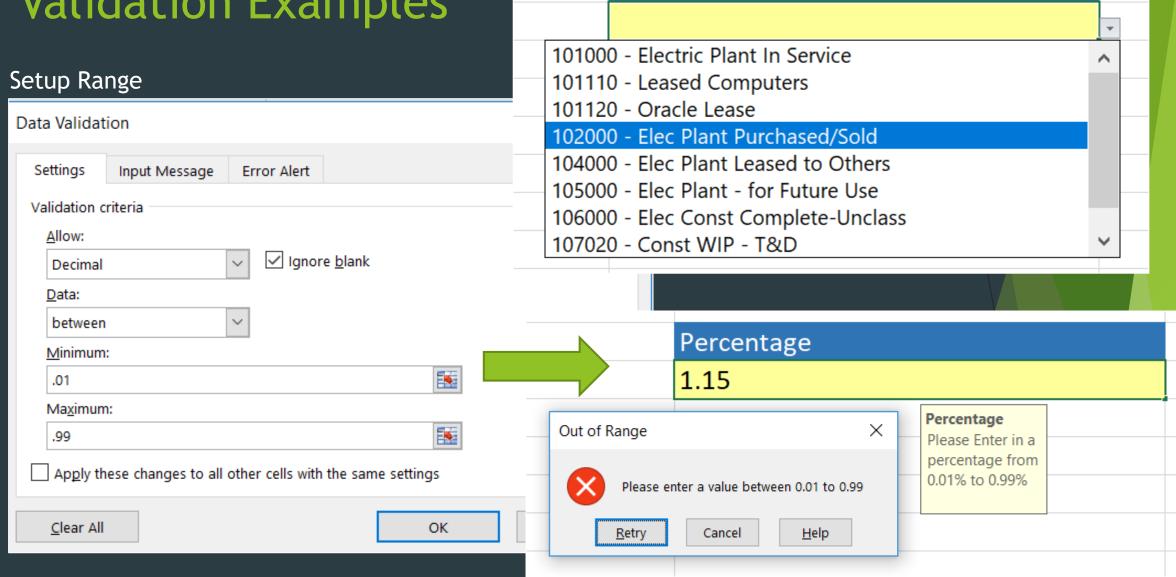

Target Account

## Paste Special

#### **Lots of Options**

- Right click/home menu
  - Paste special
- Can paste with changing formats
- Can paste just formats
- Can Multiply!
  - -1 Trick
- Transpose to switch columns and rows
- Values!

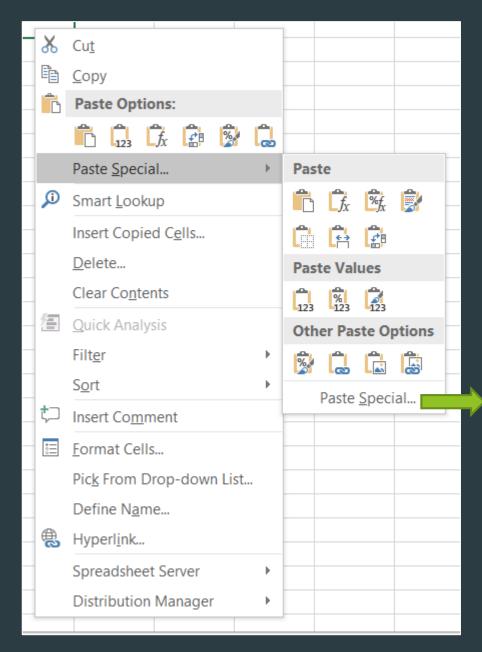

| Paste Special        | ? ×                             |  |  |  |  |  |  |  |  |
|----------------------|---------------------------------|--|--|--|--|--|--|--|--|
| Paste                |                                 |  |  |  |  |  |  |  |  |
| All                  | All using Source theme          |  |  |  |  |  |  |  |  |
| O <u>F</u> ormulas   | All except borders              |  |  |  |  |  |  |  |  |
| ○ <u>V</u> alues     | Ocolumn widths                  |  |  |  |  |  |  |  |  |
| O Forma <u>t</u> s   | O Formulas and number formats   |  |  |  |  |  |  |  |  |
| O Comments           | O Values and number formats     |  |  |  |  |  |  |  |  |
| O Validatio <u>n</u> | All merging conditional formats |  |  |  |  |  |  |  |  |
| Operation            |                                 |  |  |  |  |  |  |  |  |
| None                 | <u>Multiply</u>                 |  |  |  |  |  |  |  |  |
| ○ A <u>d</u> d       | O <u>Di</u> vide                |  |  |  |  |  |  |  |  |
| ○ <u>S</u> ubtract   |                                 |  |  |  |  |  |  |  |  |
| Skip <u>b</u> lanks  | Transpos <u>e</u>               |  |  |  |  |  |  |  |  |
|                      |                                 |  |  |  |  |  |  |  |  |
| Paste <u>L</u> ink   | OK Cancel                       |  |  |  |  |  |  |  |  |
|                      |                                 |  |  |  |  |  |  |  |  |

### **Pivot Tables**

- ▶ What are they?
  - Advanced Analysis tool in MS Excel
- Why use them
  - ▶ To find meaning in data
  - Summarize Vast amounts of data fast
  - Easily change view of summary
- Relevance to Electric Utilities?
  - Accounting\Treasury
  - Dispatch\Power Plants
  - Member Services\Capital Credits
  - Many more

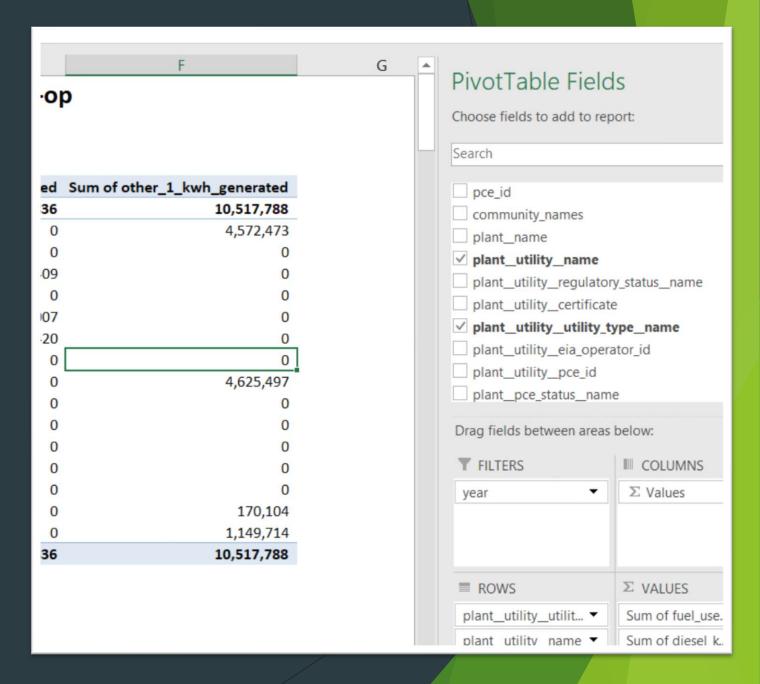

### **Pivot Table Basics**

- Data Table Format
  - All columns must have headers
  - ▶ Highlight the Data you want in Pivot Table
    - ▶ Insert Ribbon, Pivot Table
    - ▶ Data subtotals exclude

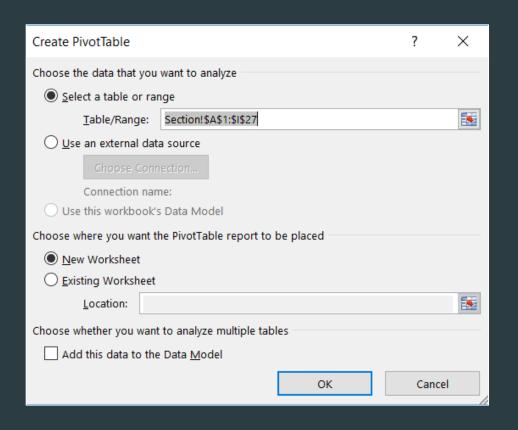

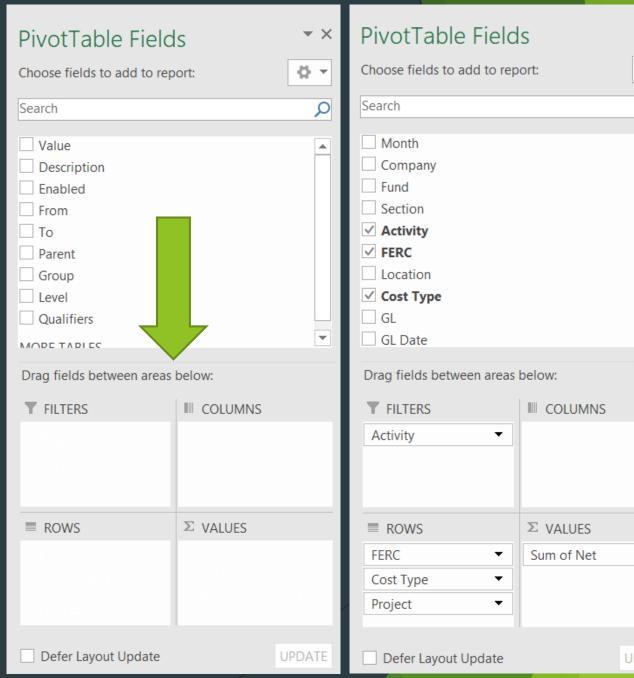

 $\forall$   $\times$ 

증 포

# Example

### 2014 Co-op Power Cost Equilization Data: Generation kWh and Fuel use by Co-op

| year                 |                 |              |                                                        | 2014   | 7                       |                 |       |            |            |               |            |        |           |              |                  |                  |                           |
|----------------------|-----------------|--------------|--------------------------------------------------------|--------|-------------------------|-----------------|-------|------------|------------|---------------|------------|--------|-----------|--------------|------------------|------------------|---------------------------|
|                      |                 |              |                                                        |        |                         |                 |       |            |            |               |            |        |           |              |                  |                  |                           |
| Row Labels           |                 |              | <b>.</b> T                                             | Sum of | fuel_used_gal           | Sum of diesel   | _kwh_ | generated  | Sum        | of hydro_kwh_ | generated  | Sum of | other_1_l | kwh_gei      | nerated          |                  |                           |
| <b>■ Electric Co</b> | о-ор            |              |                                                        |        | 14,160,625              |                 | 19    | 96,061,164 |            | 2             | 24,391,836 |        |           | 10,          | 17,788           |                  |                           |
| Alaska V             | /illage Electr  | ic Coc       | perative                                               |        | 8,507,338               |                 | 1     | 14,621,200 |            |               | 0          |        |           | 4,           | 572,473          |                  |                           |
| Arctic V             | illage Electri  | c Com        | npany                                                  |        | 43,333                  |                 |       | 528,768    | }          |               | 0          |        |           |              | 0                |                  |                           |
| Cordova              | a Electric Co   | opera        | tive                                                   |        | 577,842                 |                 |       | 7,747,532  |            |               | 19,481,409 |        |           |              | 0                |                  |                           |
| Elfin Co             | ve Utility Co   | mmiss        | sion                                                   |        | 22,906                  |                 |       | 279,623    |            |               | 0          |        |           |              | 0                |                  |                           |
| I-N-N El             | lectric Coop,   | Inc          |                                                        |        | 1,420                   |                 |       | 17,856     | ,          |               | 3,908,007  |        |           |              | 0                | _rate eff        | W X ective_rate pce_eligi |
|                      | assage Elect    |              |                                                        |        | 651,910                 |                 |       | 9,247,373  |            |               | 1,002,420  |        |           |              | 0                | 0.63<br>0.63     | 0.32 3<br>0.32 3          |
|                      | /alley Electric |              | nany                                                   |        | 001,510                 |                 |       | 0          |            |               | 0          |        |           |              | 0                | 0.63<br>0.81     | 0.32 3<br>0.39 3          |
|                      | ue Electric As  |              |                                                        |        | 1,195,116               |                 |       | 17,116,335 |            |               | 0          |        |           | 4            | 625,497          | 0.81             | 0.39 2<br>0.39 1          |
|                      | k Electrical C  |              | tion                                                   |        | 40,910                  |                 |       | 480,500    |            |               | 0          |        |           | ٦,           | 023,437          | 0.82             | 0.38 1                    |
|                      |                 |              | _                                                      |        | •                       |                 |       | •          |            |               |            |        |           |              |                  | 0.82             | 0.38 1<br>0.46 1          |
|                      | Kuskokwim E     |              | _                                                      |        | 92,449                  |                 |       | 949,224    |            |               | 0          |        |           |              | 0                | 0.82<br>0.82     | 0.51 2<br>0.51 1          |
|                      | Electric Asso   |              |                                                        |        | 1,396,096               |                 |       | 21,796,130 |            |               | 0          |        |           |              | 0                | 0.82             | 0.64 1<br>0.64 2          |
|                      | Lagoon Elect    |              |                                                        |        | 34,033                  | ,               |       |            |            | 0             |            |        |           |              | 0                | 0.82             | 0.63 2<br>0.63 2          |
| Nushaga              | ak Electric Co  | ooper        | ative                                                  |        | 1,281,644               | 18,811,000      |       |            | )          | 0             |            |        | 0         |              |                  | 0.82             | 0.63 2<br>0.63 1          |
| Tuntutu              | ıliak Commuı    | nity         |                                                        |        | 83,641                  | 825,746         |       |            | ,          | 0             |            |        |           |              | 170,104          | 0.81             | 0.63 1<br>0.63 1          |
| Unalakle             | eet Valley El   | ectric       | Cooperative                                            |        | 231,987                 |                 |       | 3,305,094  |            |               | 0          |        |           | 1,           | 149,714          | 0.81             | 0.63 1                    |
| <b>Grand Total</b>   |                 |              |                                                        |        | 14,160,625              |                 | 19    | 96,061,164 |            | 2             | 24,391,836 |        |           | 10,          | 17,788           | 0.81<br>0.81     | 0.63 1<br>0.76 1          |
|                      |                 |              |                                                        |        |                         |                 |       |            |            |               |            |        |           |              |                  | 0.81<br>0.64     | 0.76 1<br>0.56 1          |
|                      |                 | hiok         | Akhiok, City of Not regulate                           |        | Public Electric Utility | PCE Eligible In | FALSE |            | ithcentral | 2001          | 7 summer   | AKHIK  | FALSE     | 0.37         | 0.2132           | 0.1961           | 0.1739                    |
|                      |                 | hiok         | Akhiok, City of Not regulate                           |        | Public Electric Utility | PCE Eligible In | FALSE |            | ithcentral | 2001          | 8 summer   | AKHIK  | FALSE     | 0.37         | 0.2132           | 0.1961           | 0.1739                    |
|                      |                 | hiok<br>hiok | Akhiok, City of Not regulate                           | d TRUE | Public Electric Utility | PCE Eligible Ir | FALSE | SC Sou     | ithcentral | 2001          | 9 summer   | AKHIK  | FALSE     | 0.37<br>0.37 | 0.2132<br>0.2132 | 0.1961<br>0.1961 | 0.1739<br>0.1739          |
|                      |                 | niok<br>hiok | Akhiok, City of Not regul<br>Akhiok, City of Not regul | This   | 4-44                    | 274             |       |            |            |               |            |        | FALSE     | 0.37         | 0.2132           | 0.1961           | 0.1739                    |
|                      |                 | hiok         | Akhiok, City of Not regul                              | This   | data set is             | s over Z/k      | crov  | vs and     | 43 (       | columns w     | iae        |        | FALSE     | 0.37         | 0.25             | 0.1301           | 0.14                      |
|                      |                 | hiok         | Akhiok, City of Not regul                              |        |                         |                 |       |            |            |               |            |        | FALSE     | 0.37         | 0.25             | 0.2              | 0.17                      |
|                      |                 | hiok         | Akhiok, City of Not regulate                           |        | Public Electric Utility | PCE Eligible In |       |            | ithcentral | 2002          | 2 winter   | AKHIK  | FALSE     | 0.37         | 0.25             | 0.2              | 0.17                      |
| 88 33                | 31010 Akhiok Ak | hiok         | Akhiok, City of Not regulate                           | d TRUE | Public Electric Utility | PCE Eligible In | FALSE | SC Sou     | thcentral  | 2002          | 3 winter   | AKHIK  | FALSE     | 0.37         | 0.25             | 0.2              | 0.17                      |

# Pivot Table Tips

- Watch for Filters, they can help
  - ► Can check/uncheck some values
- Experiment
- Calculated Fields
- Can Turn Totals on\off
  - ▶ Rows\Columns
- ▶ REFRESH!
- Can link to cells in a pivot

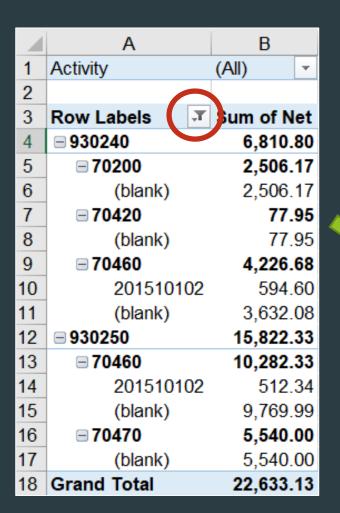

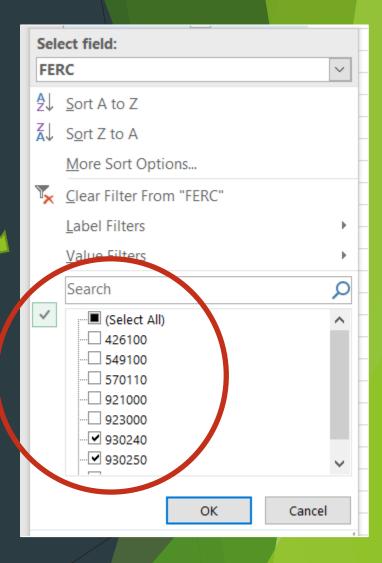

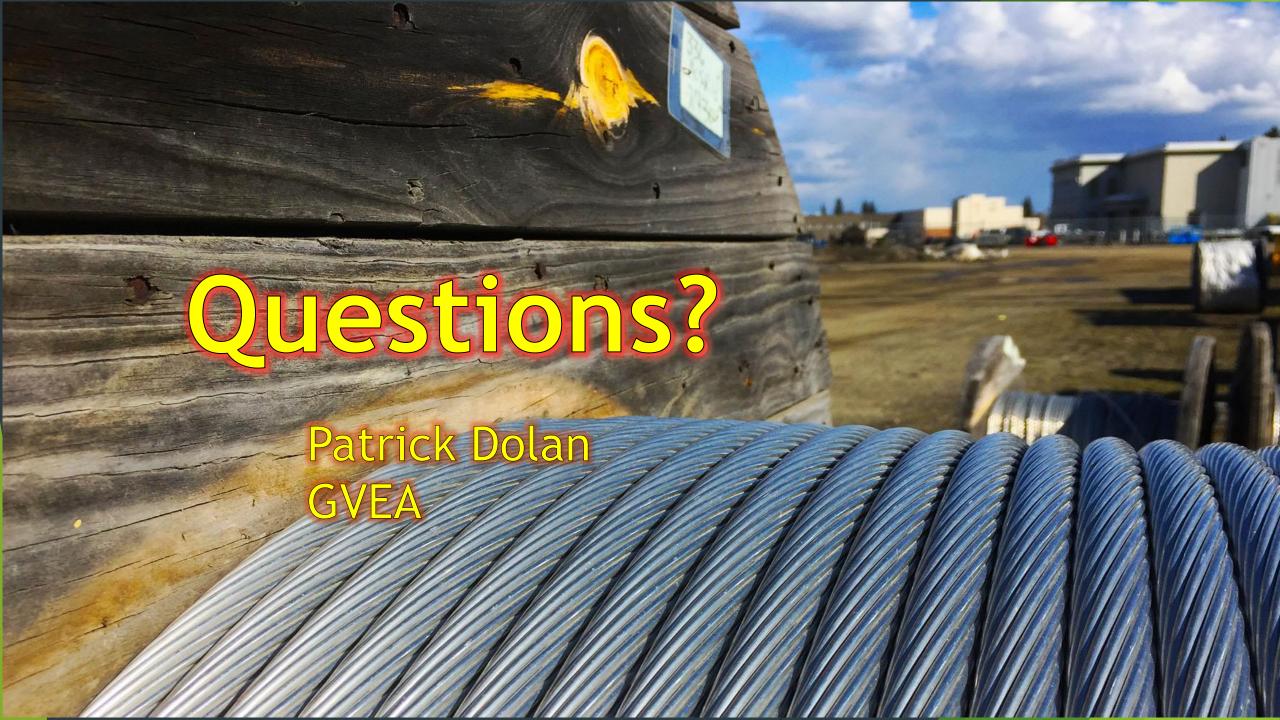